# compustat database manual

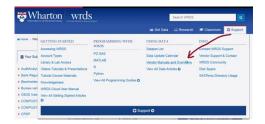

File Name: compustat database manual.pdf

**Size:** 2355 KB

Type: PDF, ePub, eBook

Category: Book

**Uploaded:** 1 May 2019, 16:23 PM **Rating:** 4.6/5 from 664 votes.

# **Status: AVAILABLE**

Last checked: 15 Minutes ago!

In order to read or download compustat database manual ebook, you need to create a FREE account.

# **Download Now!**

eBook includes PDF, ePub and Kindle version

- ☐ Register a free 1 month Trial Account.
- ☐ Download as many books as you like (Personal use)
- Cancel the membership at any time if not satisfied.
- **☐ Join Over 80000 Happy Readers**

### **Book Descriptions:**

We have made it easy for you to find a PDF Ebooks without any digging. And by having access to our ebooks online or by storing it on your computer, you have convenient answers with compustat database manual . To get started finding compustat database manual , you are right to find our website which has a comprehensive collection of manuals listed.

Our library is the biggest of these that have literally hundreds of thousands of different products represented.

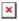

# **Book Descriptions:**

# compustat database manual

Fill out the form so we can connect you to the right person. One of our representatives will be in touch soon to help get you started with your demo. We noticed youve identified yourself as a student. Through existing partnerships with academic institutions around the globe, its likely you already have access to our resources. Please contact your professors, library, or administrative staff to receive your student login. At this time we are unable to offer free trials or product demonstrations directly to students. If you discover that our solutions are not available to you, we encourage you to advocate at your university for a bestinclass learning experience that will help you long after youve completed your degree. We apologize for any inconvenience this may cause. Learn More ESG and Climate Analytics Get the ESG analysis you need to assess these challenges and build strategies to succeed in the transition to a sustainable future. Learn More Essential Platforms Discover the data and insights you need for your specific workflows Our webbased platforms deliver solutions that combine news, research, and deep and broad global financial intelligence with an array of tools for analysis, ideation, and efficiency. We provide a perspective you can trust, so you can make decisions with conviction. Get the essential ratings intelligence you need delivered straight to you. Learn More Product Credit Assessment Scorecards Our modeling and integration team is available to help enhance your existing internal processes and scoring models and explain the methodology of our calculations. Learn More Featured Events Our events provide access to industry experts, analysis, and insights into the markets. Request Demo. Compustat is accessed through the Wharton Research Data Service WRDS interface. You will receive your login credentials from WRDS by mail, usually within a few minutes. The currency of the financial data for each country can be

different.http://www.speedski-cz.cz/userfiles/fckeditor/8131a-pulse-generator-manual.xml

# • 1.0.

The financial data goes back to approximately 1987. All data is in US dollars and goes back to approximately 1950. We'll use an example that shows how to select a SIC range. In this example we select "SIC — Standard Industry Classification Code" and "CONML — Company Legal Name" Add a rule and specify that the company name start with an A, add a group and add a rule where you specify that the sic code starts with a 2. Add another rule to this group and specify that the sic code starts with a 3. Within this group select "OR". The query preview should look like this With this function you count the number of times the identifier of the company appear in the complete list of identifiers. Is that number below the maximum number of years in your sample, then there are missing years. You can drag this function to the end of your list. The screening variables, like company status COSTAT and country code FIC are not in the list and thus not recognized. The datatypes are Unit of Quotation and Unit Qualifier. For example Number of Shares Mnemonic NOSH is expressed in thousands. When Total Assets is 57851.0000 in Excel, how do you have to read this number When you convert the text to numbers, you can get an even stranger number 578.510.000. Click for example the questionmark behind the item. The scale millions, thousands is mentioned under Units. Or click the link Manuals and Overviews on the top of the screen in CompuStat, open CompuStat Online Manual and search for your item. For example the unit of Total Assets is millions. This means Total Assets of Google in 2010 was 57851 million USD. It's much more user friendly then using Datastream to get this information the output looks better, it's less work and you don't need a computer with a Datastream connection with a VPNconnection and a WRDS day pass to get access from home. Effective From Data is the date the company was added to the index; Effective Thru Date the date the company was deleted. When you see.http://kardelendalgicpompa.com/uploadfiles/8130-blackberry-pearl-manual.xml

the company is still part of the index. Here you can download the Announce Date and Announce Time. This date is the latest update date. This means they've used a previous version of CompuStat. You can find them labeled as legacy data. Mind you the data items in North America aren't the same as in Compustat Global. E.g. in Compustat NA item 1 is Selling, General and Admin Expenses and in Global item1 stand for Sales. There you can open the translation file for CompuStat Annual and CompuStat Quarterly. In your output you will see a number, in the definition you can find the meaning of the numbers. You have to check the definition to see that DI means "Domestic standards generally in accordance with or fully compliant with International Financial Reporting Standards IFRS.". Here history is also available up to 10 years. In the output you'll see IFRS, Local GAAP or Accounting practice unknown. To find out more, including how to control cookies, see here. The data available are mainly related to business and finance and WRDS hosts the major numeric data sets used by academic researchers. WRDS p rovides access to financial, accounting, banking, economics, marketing, and public policy databases through a uniform, webbased interface. Strengths include deep archives of historical data, a common web interface for access to all WRDS databases, and a variety of output file formats. Email WRDS Support to request an account transfer. Compustat and Orbis are accessible via from home. Worldscope contains data from 1980 onwards. Orbis from the end of the 90's. In Worldscope one can use ISIN, SEDOL or DScodes, in Orbis you need BvD, ISIN or tickers to retrieve the data. CRSP Treasury and Mergent's FISD are accessible via WRDS with a daypass.from home. Bloomberg starts from the 70's. In Bloomberg one can use ISIN, SEDOL and Bloomberg tickers to retrieve the data. Typically, the contracts have a maturity of 5 years.

A CDS can be thought of as a kind of insurance; it can be bought by any investor, not only those investors that actually hold the reference loan. Examples of items belonging to ESG data are CO2 Reduction, Child Labor Controversies and Board Gender Diversity. The coverage differs per database. There are also no universal standards or regulations. More info on these data items can be found here We want to thank Arco van Oord and Dan Zhang former EDSC members for the development of this tool! ThomsonONE uses ISIN or Sedol codes. Bloomberg terminals are available in Y0318. Bloomberg from the beginning of the 90's. One can use ISIN, SEDOL, Ticker symbol to retrieve the data. In Datastream it's easier to find future contracts, with the use of constituents lists. The lists of historical constituents are available in CompuStat North America and CompuStat Global. Unfortunately there is no list of the indices covered. Bloomberg terminals are available in Y0318. Bloomberg oldest equity index is from 1928. After reshaping its easier to merge it with other data for example WRDS data. Compustat North America has two Security Daily, and Security Monthly. Compustat Global has the database Security Daily. It will automatically be included with any selection of data you download. You will need to specifically select the other two to include them in a download. Below you see an example download for the company Dollar General Corp for the period 2007 2011. I have contacted the support helpdesk about this and I have been told this error will be corrected in the next few days. Author information LinkedIn When I tried to download information I sometimes did not get any data. When they told me that this was not a problem with the Compustat North America databases I contacted the WRDS helpdesk to find out if I made any mistake. When I first did the search I assumed I had to mark only the option for FS which is Financial Services.

It turns out that banks report financial data in more than one way or format. Some data can only be found if I also mark the option for INDL which is Industrials. When you mark INDL and FS the download may contain duplicate records for each year. You will have to filter out the duplicates using the Autofilter function in Excel or a similar option in a different spreadsheet program. The easiest way to find all companies both active and inactive is using the filtering options at the top of the search screen at Step 1 and 2 in Wharton. The search result will, of course, contain many

duplicate identification codes as the search was done for all the years in the database. If you want to get a short list of unique company codes you can deduplicate them using Microsoft Access using the standard grouping option in a query that is available there see an example of deduplicating codes here. Before importing the textfile in Access you can import everything into Excel as text but you can do the same thing also in Microsoft Access as well using the Import Wizard available there. The same thing may happen with the text file if you do not import everything as text. If you need the codes later on to do another search in this or another financial database the codes will not always retrieve company data if they have been formatted by Excel or Access. The objective of this statement is, in effect, to extend, improve, and consolidate the guidance offered on the reporting of the overall deficit for surplus pensions and Other Postretirement Employee Benefits "OPEB" on the financial statements balance sheets. Previously, companies had a choice between expensing the options or disclosing the valuation. Only a few companies chose the expense method. FAS No. 123R, "Share Based Payments" which amends FAS No. 123 "Accounting for StockBased Compensation" is effective for fiscal years beginning after June 15, 2005, and requires the expensing of stock options.

# https://absagencies.com/images/camerawindow-dc-8.8-manual.pdf

Most companies adopted FASB 158 between 2006 and 2007. This section of the manual says a lot about recalculating using exchange rates and gives variable options depending on the section of the Financial statements. See Current Status of Library Services Login with your Stanford email. Request Personal Account Choose the ones to which Business Library subscribes. Choose the ones to which Business Library subscribes. WRDS incorporates multiple datasets. All Stanford users have full access to a suite of datasets to which the GSB Library subscribes. The search is generally standardized as follows Click in each date box and select a date from the dropdown list. The code type should correspond to the code format of your input, e.g. select TICKER if you download companies tickers Either enter your codes in Company Codes window separated by space, or use the Code Lookup link to find codes. Most often the data you get looks as you would expect it to, but in some cases the value of BKVLPS is negative instead of positive. The primary benefits of the XPFbased sets include the many new data items, the use of mnemonics instead of data numbers to refer to variables, and a more thorough, easytosearch manual. For WRDS website, you will be prompted to login using your WRDS account. Read more on what WRDS is and how to get access to WRDS here. It was published in print between 1951 and 1999, continuing a similar prewar publication. The Aktienfuhrer contains standardised reports from German and foreign corporations, that were traded at a German stockexchange. The reports feature information on head offices and management, operations and investments, shareholderstructure and income statements. Amadeus is being replaced by the database Orbis. Up to 10 years of detailed information consolidated statements are also provided when available comprising 24 balance sheet items, 25 profit and loss account items and 26 ratios.

### http://itmonza.com/images/cameron-slitter-manual.pdf

For details please contact Stefan Scharnowski at the Chair of Finance Prof. Theissen. The information is sourced from a combination of annual reports, information providers and regulatory sources. Bank Focus currently contains detailed information on 44,000 banks 29,000 US and 15,000 NonUS, offering detailed, standardized reports and ratios. Its templates are regularly updated to reflect the latest accounting and regulatory disclosures. Detailed information on salary, bonus, options and stock awards, nonequity incentive plans, pensions and other compensation items are available. Hundreds of data items, ratios and concepts and up to 12 years of annual history is included. International data sets have been designed to reflect the varieties of actual reporting practices used across the globe, while allowing for minimal normalization and establishing consistency on an item by item basis. COMPUSTAT North America files also contain information on indices, industry segments, banks, market prices, dividends, and earnings. Additional CRSP files

provide stock indices, beta and capbased portfolio, treasury bond and riskfree rates, and mutual fund databases. University of Mannheim has currently subscribed to the CRSP stock and indices database. Dafne is being replaced by the database Orbis. The database comprises individual financial statements as well as consolidated financial statements IAS, GAAP, HGB.Datastream is now a module of EIKON. EIKON contains a wealth of financial indicators, the stock market, bonds, the money and foreign exchange markets as well as the major commodities. Most of the data is available for convenient download. Access is managed via the ILIASgroup Finance Databases FS 2014. For questions regarding access to EIKON, please contact the Subject Librarian for Business Studies and Economics. For academic staff access is available at the Chair of Finance. Please contact Stefan Scharnowski for details.

Access to EIKON is limited to faculty and students of the University of Mannheim. Leverage the tools across mutual funds, exchangetraded funds, variable annuities, separate accounts, and hedge funds domiciled in North America, Europe, Australia, and Asia, and fully experience the power behind Morningstar Direct. Orbis combines information from regulatory and other sources, and delivers company information with added value. It can be used to research individual companies or groups of companies, search for companies by profile and to analyze and evaluate companies. All data is standardized for easy crossborder comparisons. Extended access can be used by professors and academic staff of the University of Mannheim as well as for student theses supervised by them. SNL works best with the current version of the Internet Explorer. It also contains complete coverage of US company filings with the Securities Exchange Commission SEC, with the exception of closed end investment companies. For details please contact Stefan Scharnowski at the Chair of Finance Prof. Theissen. For more information please read our Privacy policy. Please ask your mentor for advice. It consists of company and market related data. Eikon has substituted Datastream. For the access you should first check the short manual. For guery functionality check BoardEx available in WRDS.Succeeded by Tomson Reuters Eikon The data is updated daily and in many cases dates back as far as 1970. Please check the Library Module Nestor carefully how to prepare for Datastream FEB students only. For more detail, variables and longer timeseries the use of Datastream is strongly recommended. Every month, FESE member exchanges supply data on equity, bonds and derivatives. Every month, FESE member exchanges supply data on equity, bonds and derivatives. This data is structured in tables that provide a basis of international comparison for European securities trading.

Document gives insight in data topics, resources, geographical coverage and time frame. Document gives insight in data topics, resources, geographical coverage and time frame. Document gives insight in data topic, resources, geographical coverage and time frame. For hints on finding specific items in these databases as well as additional sources, see the Economics and Finance FAQ. In addition, the following sources also provide fundamental data. Annual data date back to 1987. Available through WRDS. Available through WRDS. The combined industrial company dataset contains standardized and as reported financials, including restated accounts, for up to 20 years on over 88,000 companies. The bank financials offer up to 8 years of financial data for more than 2,300 listed banks. Insurance company financials, collected from annual reports and the NAIC, cover up to 9 years of data on over 440 listed insurance companies. OSIRIS strives to cover all publicly listed companies worldwide. In addition, it covers major nonlisted companies when they are primary subsidiaries of publicly listed companies. Ownership data is also provided. International back coverage goes back to at least 2010 with many of the significant institutions in Europe dating to 2005 and AsiaPacific to 2008. Some back to the 19th century. Provides comparable closing prices adjusted for effects on share prices due to rights offering, cash dividend, stock dividend, etc. Data Interval From December 19, 1990 for Shanghai A Share; From February 21, 1992 for Shanghai B Share; From July 3, 1991 for Shenzhen A Share; From February 28, 1992 for Shenzhen B Share. 2 CSMAR China Stock Market Financial Database Annual, Quarterly, and Interim Reports which contains the financial data on report of all A share companies in general industry since 1990.

Available on WRDS. For the most up to date data, see the native interface. For SOEs set the registration type equal to 12. Covers 19982012 ceased.

DSS has the files in Excel format in Mandarin for 19982009 which includes the address not present in the English language version. Up to 10 years of detailed information consolidated statements are also provided when available comprising 22 balance sheet items, 24 profit and loss account items and 25 ratios. Both private and public companies are included. Produced by Centre for the Monitoring of the Indian Economy CMIE. Available online.registration required from a Princeton IP. To find, search by the company name in the Catalog. Additional resources may be found online. Students and employees who are logged on to NHH's network will have direct access to these databases. Other users will reach log onpages if they follow links to databases that charge fees. Please find more specific access information in the tab of each database. The database provides a tool that enables comprehensive analysis of the Norwegian media. The system also provides news, quotes and messaging across its proprietary secure network. The database is accessible for students and employees at NHH. User registration is needed. The database offers It contains information, templates and check lists. By registering one also obtains access to kontohjelp.no. The collection covers all subject areas. NHH students and employees have full access to all titles within the collection. The database contains more than 1.1 million records from 1886present. The database covers virtually every area related to economics. The content includes articles, case studies, book reviews and review articles. The database contains every article and advertisement printed in the paper, since it was first published in 1888. This is an essential, comprehensive and unbiased research tool for everyone studying public affairs, and economic and financial history of the last 120 vears.

This electronic encyclopedia of one of the major fields of language studies is a continuously updatable source of stateoftheart information for anyone interested in language use. It consists of topical articles and brief biographies of eminent scholars. Books and periodicals are included. Extensive archive material to 1946. The database features more than 6 million time series and securities. Installed on all computers in the library. Access is controlled and allocated as needed. Contact Thore Johnsen FIN with a description of the master project and estimated street to access. All users must work efficiently when online, and export data for processing later. Remember to always log off after completing session! Nexis Uni also includes law journals and reviews. It replaced SourceOECD in July 2010. The database also contains content published by the International Energy Agency IEA, the Nuclear Energy Agency NEA, the OECD Development Centre, PISA Programme for International Student Assessment, and the International Transport Forum ITF. Listed companies are in a more detailed format. Orbis has information on 120 million private companies. Orbis includes Contact the desk in the library for access. It contains more than 153,000 articles from nearly 80 journals published by the American Psychological Association APA, its imprint the Educational Publishing Foundation EPF, and from allied organizations including the Canadian Psychological Association and the Hogrefe Publishing Group. It includes all journal articles, book reviews, letters to the editor, and errata from each journal. Coverage spans 1894 to the present and nearly all APA journals go back to Volume 1, Issue 1. Note that Science Direct cease to support Internet Explorer from Jan 8. 2016! More than 5000 publishers are covered.

SDC Platinum provides users with a robust database for analyzing investment banking and deal trends, identifying comparable deals, monitoring deal activity, and generating industryleading league tables and marketshare analysis The SSRN eLibrary consists of two parts an Abstract Database containing abstracts on scholarly working papers and forthcoming papers and an Electronic Paper Collection. Full access requires a membership. It concerns annual trade data from 1962 to the most recent year. UN Comtrade is considered the most comprehensive trade database available with more than 1 billion records. Includes databases from WDI, GDF and ADI. For Ryerson

campus information, visit Ryerson COVID19 Information and Updates View detailed usage information Currently, Ryerson has access to This is an one year subscription, ending December 2018. View CompuStat User Manuals. Please note All products that are greyed out are not available. For resources by subject, choose among Other guides It is strictly forbidden to change, rewrite, systematically copy, redistribute, sell, publish or in any way use the material in commercial purposes. No account Follow these instructions to request an account. These databases provide accounting data for bank holding companies, commercial banks, savings banks, and savings and loans institutions. The source of the data comes from the required regulatory forms filed for supervising purposes The tool is designed with flexibly in mind, capable of handling monthly, weekly and daily rolling regression on common set of market risk factors The tool is designed with flexibly in mind, capable of handling monthly, weekly and daily rolling regression on common set of market risk factors The data was cleaned from biases and mistakes usually observed in the standard source for this particular type of data. Blockholders data is reported by firm for the period 19962001.

North America dataset subscription ends 2022 UK, Europe, and ROW dataset subscription ends 2021 Includes fundamentals, stock prices and other market data going back to the 1980s, in addition to index prices and constituents. Compustat provides more than 500 companylevel fundamentals, including items such as Income Statements, Balance Sheets, and Flow of Funds. It also offers an even larger number of supplemental data items for more than 47,000 active and 37,000 inactive companies. The North America product begins in 1950, and the Global product in 1979. This database consists of CRSP Link, mapping CRSP US stock data to a select bundles of COMPUSTAT data files. CRSP Link is the historical link between CRSPs unique identifiers PERMNO and PERMCO securities and companies and COMPUSTATs unique identifier GVKEY companies. The Dow Jones Averages are comprised of The Daily and Monthly Dow Jones Composite, as well as The Dow Jones Industrial, The Dow Jones Transportation, The Dow Jones Utility, the The Dow 10, and The Dow 5. The Total Return Indexes account for reinvested dividends, and, like all Dow Jones Total Market Indexes, cover 95% of the underlying market. The Eventus system includes utility programs to convert calendar dates to CRSP trading day numbers, convert CUSIP identifiers to CRSP permanent identification numbers, and extract event study cumulative or compounded abnormal returns for crosssectional analysis. It's a web based engine that delivers over 70 precalculated financial ratios for all U.S. companies across eight different categories Valuation, Liquidity, Profitability, and etc. Researchers can easily obtain both firmlevel and industrylevel ratios through pointandclick on the web query. Forecast items include earnings, sales, revenue, dividends, net income, EBITDA, and more, with US coverage back to 1976 and International coverage back to 1987. We have access to IBES academic Data.

These purchases are continuously tracked across all UPCcoded branditems in all categories. Data available from 19921997 These purchases are continuously tracked across all UPCcoded branditems in all categories. Data available from 19921997Each year of data is divided into two files, one for trades and one for quotes. We subscribe to the following datasets within ISSM Consolidated Quotes Consolidated Trades Offers Commodity Trade and Currency Returns, Q Factors, Uncertainty, Cay data Using MFLINKS allows a researcher to gather detail on holdings either for particular funds or fund families and groups of funds at specific points in time Our subscription offers access to EndofDay Pricing The homogenization of national accounts to a common numeraire allows valid comparisons of income among countries. We subscribe to the following datasets within PHLX Currency Options Implied Volatility WRDS converts the data into a consistent format and updates it on a regular basis. The databases are organized into content areas. Current data access Interactive, selfservice business intelligence and reporting capabilities are combined with outofthebox advanced analytics As a result of Rule 11Ac15, market centers that trade national market system securities must make monthly, electronic disclosures of basic information concerning their quality of executions on a stockbystock basis, including how market orders of various sizes are executed

relative to the public quotes and information about effective spreads the spreads actually paid by investors whose orders are routed to a particular market center. In addition, market centers must disclose the extent to which they provide executions at prices better than the public quotes to investors using limit orders. Data is available on WRDS through 2005, and is no longer updated. As a result, individual investors and market professionals can access information on 100 percent of OTC activity representing over 99 percent of total U.S.

corporate bond market activity in over 30,000 securities. We subscribe to the following datasets within TRACE Coverage from 1994 WRDS SEC MIDAS contains the Individual Security Metrics published by SEC MIDAS. The Individual Security Metrics provides market trading metrics for over 8,300 securities stocks and exchangetraded portfolios. In WRDS, click on CompustatCapital IQ, then select Execucomp under Compustat Quarterly Updates. WRDS accounts are not provided during the summer to MBA students. Authorized users have summer access at Baker Library in the Financial Database Room. Harvard University faculty, students including MBA students and researchers can request a WRDS account. Current Harvard faculty, staff and students may also use WRDS in the Financial Databases Room. The right to access licensed databases and copyrighted material on the WRDS system is only for internal or academic research. You may not use data downloaded from WRDS for any commercial endeavor. In addition, you may not reveal, disclose, transfer, or share username and password information with anyone. Additional restrictions apply. See WRDS Terms of Use. Developed in 1993 to support faculty research at Wharton, the service has evolved to become a common tool for research for more than 260 institutions around the world. Among the financial and economic data sources are Compustat, CRSP, OptionMetrics and TAQ. Data collected by the American Hospital Association represents the single best source for credible, consistent information about the nation's hospitals. AHA Data provides easy, streamlined access to multiple data sets that cover demographic, operational, financial and IT characteristics of the nation's hospitals. These databases provide accounting data for bank holding companies, commercial banks, savings banks, and savings and loans institutions. The source of the data comes from the required regulatory forms filed for supervising purposes.